#### **ΕΝΔΕΙΚΤΙΚΕΣ ΑΠΑΝΤΗΣΕΙΣ ΘΕΜΑΤΩΝ 2019**

#### **ΘΕΜΑ Α**

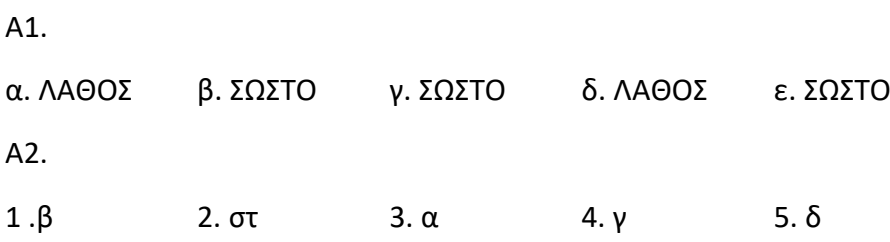

## **ΘΕΜΑ Β**

Β1. Το πρωτόκολλο δυναμικής διευθέτησης (απόδοσης ρυθμίσεων) υπολογιστή DHCP (Dynamic Host Configuration Protocol) Καθορίζει τρεις τύπους εκχώρησης διευθύνσεων:

- μη αυτόματη ρύθμιση (manual configuration), στην οποία ο διαχειριστής ορίζει συγκεκριμένες διευθύνσεις που θα πάρουν συγκεκριμένοι υπολογιστές.

- αυτόματη ρύθμιση (automatic configuration), κατά την οποία ο διακομιστής DHCP εκχωρεί μια μόνιμη διεύθυνση σε έναν υπολογιστή ο οποίος συνδέεται πρώτη φορά.

- δυναμική ρύθμιση (dynamic configuration) κατά την οποία ο διακομιστής δανείζει ή μισθώνει μια διεύθυνση σε έναν υπολογιστή για περιορισμένο χρόνο.

Β2.

α) Ένα Ασύρματο Σημείο Πρόσβασης (Access Point, AP) είναι μια συσκευή που αναλαμβάνει τη λειτουργία της ραδιοεπικοινωνίας με τους ασύρματους σταθμούς σε μια κυψέλη.

β) Η συσκευή αυτή μπορεί να είναι εξωτερική συνδεόμενη ενσύρματα με ένα δρομολογητή, εσωτερική μονάδα σε ένα δρομολογητή ή υλοποιείται με χρήση λογισμικού και μιας κάρτας PCI σε ένα Η/Υ.

γ) Το σημείο πρόσβασης λειτουργεί σαν σταθμός βάσης συγκεντρώνοντας την κίνηση από τους ασύρματους σταθμούς και κατευθύνοντας την προς το υπόλοιπο δίκτυο. Άλλες λειτουργίες που αναλαμβάνει είναι η αυθεντικοποίηση ενός καινούργιου σταθμού που ζητά πρόσβαση στο ασύρματο δίκτυο και η συσχέτιση μαζί του.

Β3.

Oι βασικές λειτουργίες των προγράμματα Φυλλομετρητών (browsers) είναι:

Α) αποστέλλει αιτήματα στους Εξυπηρετητές του Ιστού χρησιμοποιώντας το πρωτόκολλο HTTP

Β) σχεδιάζει την ιστοσελίδα σύμφωνα με τις πληροφορίες που του έστειλε ο Εξυπηρετητής

Γ) τονίζει τα σημεία σύνδεσης, έτσι ώστε να είναι ευδιάκριτα και να είναι εύκολο να εντοπιστούν στην ιστοσελίδα

Δ) δίνεται η δυνατότητα αποθήκευσης των διευθύνσεων των ιστοσελίδων σε καταλόγους

Ε) κρατάει ιστορικό με τις διευθύνσεις των ιστοσελίδων που έχουμε επισκεφθεί

(ο μαθητής καλείται να αναφέρει 3 από τα παραπάνω)

## **ΘΕΜΑ Γ**

Γ1.

α) Η διάσπαση του πακέτου είναι απαραίτητη επειδή το IP αυτοδύναμο πακέτο έχει μέγεθος 1800 bytes το οποίο είναι μεγαλύτερο από το MTU του δικτύου Ethernet 800 bytes που πρόκειται να διέλθει.

β) Η διάσπαση του πακέτου μπορεί να πραγματοποιηθεί επειδή το πεδίο DF έχει την τιμή 0.

Γ2.

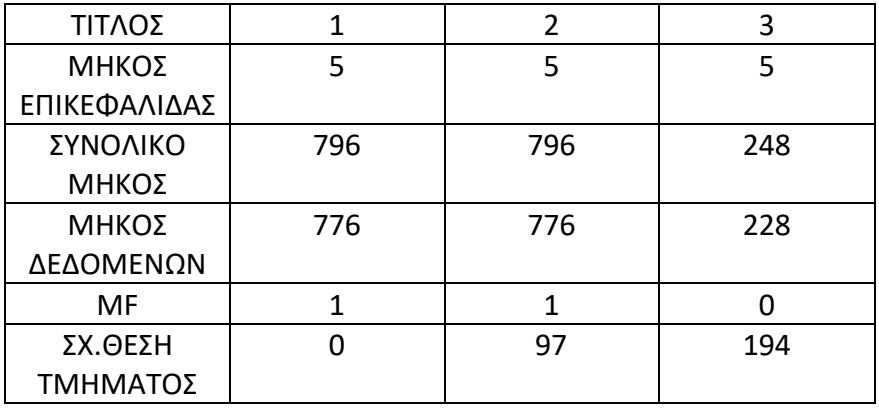

Γ3.

α) Αφού το αυτοδύναμο πακέτο διέρχεται από τον δρομολογητή, μειώνεται η τιμή του πεδίου ΧΡΟΝΟΣ ΖΩΗΣ - ΤΤL κατά ένα.

β) Όταν η τιμή του TTL μηδενιστεί το πακέτο απορρίπτεται και επιστρέφεται στον αποστολέα διαγνωστικό μήνυμα σφάλματος υπέρβασης χρόνου (time exceeded).

# **ΘΕΜΑ Δ**

Δ1.

Αφού το πρόθεμα είναι /23, τότε τα 23 πρώτα ψηφία της μάσκας θα είναι 1 και τα υπόλοιπα 9 θα είναι 0.

Άρα η μάσκα δικτύου θα είναι: 11111111.11111111.111111110.00000000

και σε δεκαδική μορφή: 255.255.254.0

Δ2.

11000000.10101000.10010111.00101101 (ΙP διεύθυνση)

AND

11111111.11111111.11111110.00000000 (Μάσκα Δικτύου)

11000000.10101000.10010110.00000000 (Διεύθυνση Δικτύου)

και σε δεκαδική μορφή: 192.168.150.0

\_\_\_\_\_\_\_\_\_\_\_\_\_\_\_\_\_\_\_\_\_\_\_\_\_\_\_\_\_\_\_\_\_\_

Δ3.

Εφόσον χρησιμοποιούνται στο τμήμα υπολογιστή 9 bits, ο συνολικός αριθμός των υπολογιστών του συγκεκριμένου δικτύου θα είναι:  $2^9 - 2 = 512 - 2 = 510$ 

Δ4.

α) Θα προκύψουν 4 υποδίκτυα, οπότε επειδή ισχύει ότι 2<sup>2</sup>=4 θα χρειαστούμε 2 bits. Άρα η νέα μάσκα μετά την συγκεκριμένη θα είναι:

 $11111111.11111111.1111111.10000000$   $\rightarrow$  255.255.255.128

β) Διεύθυνση 1ου υποδικτύου: 11000000.10101000.10010110.00000000 (192.168.150.0) Διεύθυνση 2ου υποδικτύου: 11000000.10101000.10010110.10000000 (192.168.150.128) Διεύθυνση 3ου υποδικτύου: 11000000.10101000.10010111.00000000 (192.168.151.0) Διεύθυνση 4ου υποδικτύου: 11000000.10101000.10010111.10000000 (192.168.151.128) γ) Εφόσον χρησιμοποιούνται στο τμήμα υπολογιστή (host id) κάθε υποδικτύου 7 bits ο συνολικός αριθμός των υπολογιστών κάθε υποδικτύου, είναι 2<sup>7</sup> – 2 = 128 – 2 = 126

Δ5.

Για το πρώτο υποδίκτυο γνωρίζουμε ότι η διεύθυνση δικτύου του είναι η 192.168.150.0 Άρα:

Διεύθυνση εκπομπής: 192.168.150.127

Διεύθυνση πρώτου υπολογιστή: 192.168.150.1

Διεύθυνση τελευταίου υπολογιστή: 192.168.150.126